# **mio Documentation**

*Release 0.0.1*

**James Mills**

September 20, 2014

#### Contents

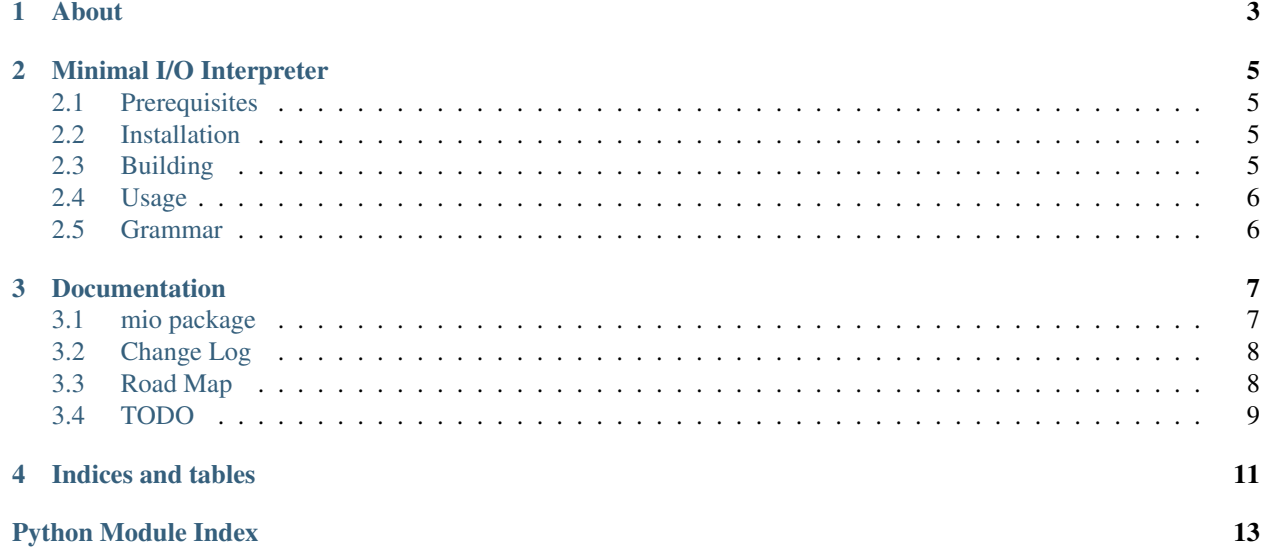

Release 0.0.1

Date September 20, 2014

<span id="page-6-0"></span>**CHAPTER 1**

**About**

### **Minimal I/O Interpreter**

<span id="page-8-0"></span>This is a minimal I/O Interpreter. This is a rewrite of:

• <https://bitbucket.org/prologic/mio-lang>

```
Warning: mio is a new programming language in early Development.
DO NOT USE IN PRODUCTION!
USE AT YOUR OWN RISK!
```
## <span id="page-8-1"></span>**2.1 Prerequisites**

It is recommended that you do all development using a Python Virtual Environment using [virtualenv](https://pypy.python.org/pypi/virtualenv) and/or using the nice [virtualenvwrapper.](https://pypy.python.org/pypi/virtualenvwrapper)

\$ mkvirtualenv mio

You will need the [RPython](https://bitbucket.org/pypy/pypy) toolchain to build the interpreter. The easiest way to do this is to [My Fork of PyPy](https://bitbucket.org/prologic/pypy) which includes a convenient setup-rpython.py to make working with the RPython toolchain a bit easier.

```
$ hg clone https://bitbucket.org/prologic/pypy
$ cd pypy
$ python setup-pypy develop
$ python setup-rpython.py develop
```
## <span id="page-8-2"></span>**2.2 Installation**

Grab the source from <https://bitbucket.org/miolang/mio> and either run python setup.py develop or pip install -r requirements.txt

```
$ hg clone https://bitbucket.org/miolang/mio
$ cd mio
$ pip install -r requirements.txt
```
## <span id="page-8-3"></span>**2.3 Building**

To build the interpreter simply run mio/main.py against the RPython Compiler. There is a Makefile that has a default target for building and translating the interpreter.

#### \$ make

As of [690c894](https://bitbucket.org/miolang/mio/commits/690c894) you can now build mio using [Docker](https://docker.com/) and [fig.](http://www.fig.sh/)

\$ fig build

## <span id="page-9-0"></span>**2.4 Usage**

You can either run the interpreter using [Python](https://www.python.org/) itself or by running the compiled interpreter mio in ./bin/mio.

```
$ ./bin/mio examples/hello.mio
```
Untranslated running on top of [Python](https://www.python.org/) (*CPython*):

```
$ miopy examples/hello.mio
```
As of [690c894](https://bitbucket.org/miolang/mio/commits/690c894) you can now run mio using [Docker](https://docker.com/) and [fig.](http://www.fig.sh/)

```
$ fig run mio hello.mio
```
## <span id="page-9-1"></span>**2.5 Grammar**

The grammar of mio is currently as follows:

```
program = expressions
expressions = { expression }
expression = message | terminator
message = symbol | arguments | symbol arguments
arguments = T_LPAREN arguments list T_RPAREN |
           T_LBRACE arguments_list T_RBRACE |
            T_LBRACKET arguments_list T_RBRACKET
arguments_list = expressions | expressions T_COMMA arguments_list
symbol = T_IDENTIFIER | T_OPERATOR | T_NUMBER | T_STRING
terminator = T_TERMINATOR
```
## **Documentation**

# <span id="page-10-1"></span><span id="page-10-0"></span>**3.1 mio package**

# **3.1.1 Subpackages mio.objects package Submodules** mio.objects.builtins module mio.objects.cfunction module mio.objects.message module mio.objects.number module mio.objects.object module mio.objects.string module

**Module contents**

#### **3.1.2 Submodules**

**mio.ast module**

**mio.bytecode module**

**mio.compiler module**

**mio.interpreter module**

**mio.lexer module**

**mio.main module**

**mio.objspace module**

**mio.parser module**

<span id="page-11-3"></span>**mio.registry module**

```
class mio.registry.Registry
    Bases: object
```
**populate**(*obj*, *space*)

**register**(*alias=None*)

#### **mio.tokens module**

#### <span id="page-11-4"></span>**mio.utils module**

mio.utils.**unquote\_string**(*s*)

### <span id="page-11-2"></span>**3.1.3 Module contents**

## <span id="page-11-0"></span>**3.2 Change Log**

• : ...

# <span id="page-11-1"></span>**3.3 Road Map**

Here's a list of upcoming releases of mio in order of "next release first".

Each bullet point states a high level goal we're trying to achieve for the release whilst the "Issues List" (*linked to our Issue Tracker*) lists specific issues we've tagged with the respective milestone.

Note: At this stage we don't have any good estimates for our milestones but we hope we can improve this with future releases and start adding estimates here.

#### **3.3.1 mio 0.1**

- Methods, Exceptions
- Number, String, Object
- Documentation
- Test Suite

#### See also:

[mio 0.1 milestone](https://bitbucket.org/miolang?milestone=0.1&status=open&status=new)

# <span id="page-12-0"></span>**3.4 TODO**

Manually maintained ToDo List.

- Fix handling of constant/literal values being parsed, their bytecode and the way they are handled during runtime interpreter evaluation.
- Message tree rewriting.
	- $a = 1 > setattr("x", 1)$
	- del a –> delattr("x")
- Message tree operator shuffling
	- $-1 + 2 \times 3 \rightarrow (1 + (2 \times 3))$
- Implement all bytecode instructions.
- Implement the runtime environment and core objects.
- Test Suite
- Documentation
- Examples
- Debugger
- Code Formatter
- Package Manager

**CHAPTER 4**

**Indices and tables**

- <span id="page-14-0"></span>• *genindex*
- *modindex*
- *search*

Python Module Index

#### <span id="page-16-0"></span>m

mio, [8](#page-11-2) mio.registry, [8](#page-11-3) mio.utils, [8](#page-11-4)